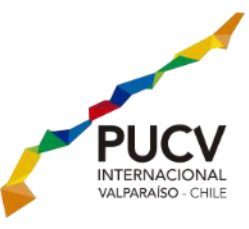

# GUÍA PARA COMPLETAR EL FORMULARIO DE POSTULACIÓN PARA **INTERCAMBIOS**

Programa de Movilidad Estudiantil - Dirección de Relaciones Internacionales

## Pontificia Universidad Católica de Valparaíso

El formulario de postulación del Programa de Movilidad Estudiantil (PME-DRI PUCV) es el primero de muchos formularios que vas a tener que rellenar durante tu proceso de postulación para irte de intercambio. Es sumamente importante que te dediques a rellenar cada formulario con cuidado ya que un error puede significar que no logres ser aceptado en algún punto del proceso y se rechace tu postulación.

En esta guía puedes encontrar una explicación paso a paso de cómo completar el formulario de postulación del PME, que es el primero que debes rellenar para postular a un programa de intercambio a través de la PUCV.

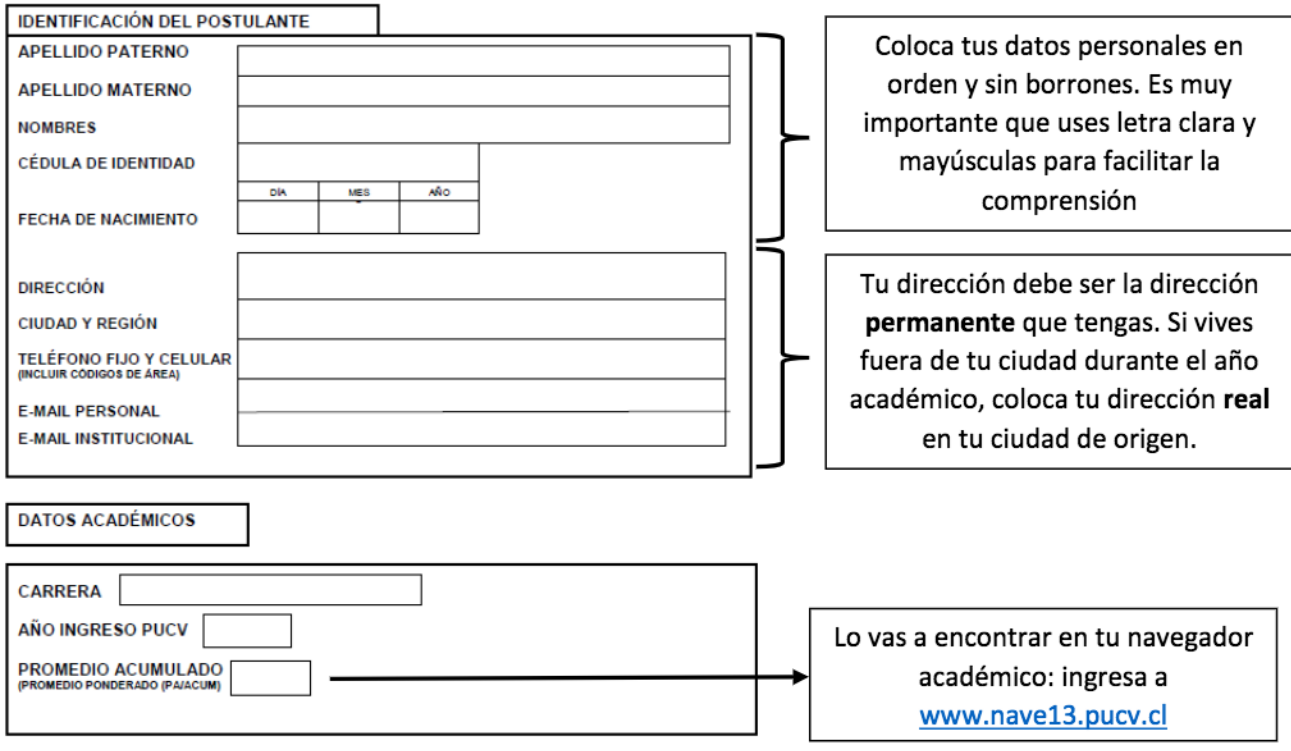

### **PASO 1: DATOS DEL POSTULANTE**

#### PROGRAMA DE MOVILIDAD ESTUDIANTIL

Dirección de Relaciones Internacionales Pontificia Universidad Católica de Valparaíso "De Valparaíso al Mundo"

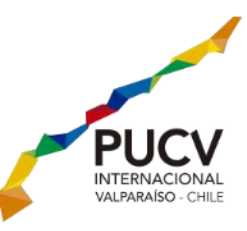

#### **PASO 2: POSTULACIÓN**

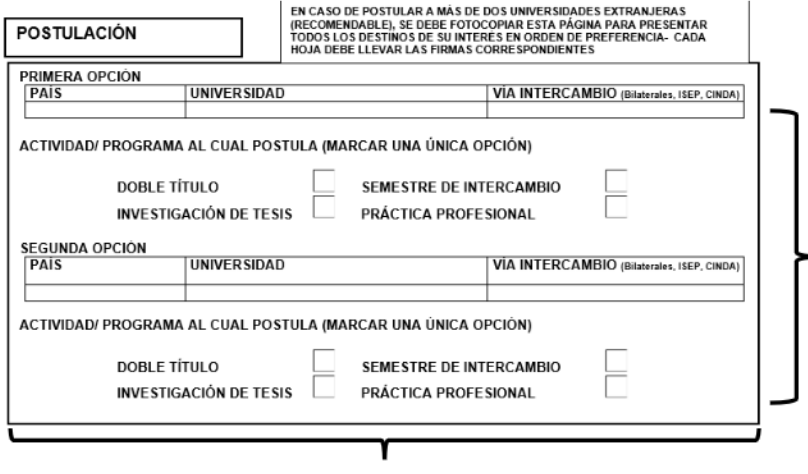

Una vez que indiques los destinos de tu preferencia, debes marcar una de las tres casillas que se encuentran en el formulario: si vas a hacer un semestre de intercambio, doble título o investigación de tesis es algo que debes decidir basado en tu carrera, convenios disponibles.

Infórmate más en www.dri.pucv.cl

Es relevante que postules al menos a dos universidades de destino, así aseguras que de no ser aceptado en la primera preferencia puedes quedar en una de tus otras preferencias (recomendamos postular a 4 universidades de destino). Debes indicar el país, la universidad y la "vía de intercambio" que es una de tres modalidades: ISEP, CINDA o Convenio Bilateral

Averigua sobre nuestros programas y modalidades de intercambio para escoger tus preferencias en www.dri.pucv.cl

#### **PASO 3: PLAN DE ESTUDIOS PROPUESTO**

Nota relevante: los programas de intercambio de la PUCV no son para estudiar idiomas ni son de carácter recreativo, sino que tienen un enfoque académico. Es relevante que tengas un plan de estudios para realizar tu postulación y que

esta tenga más posibilidades de ser aceptada.

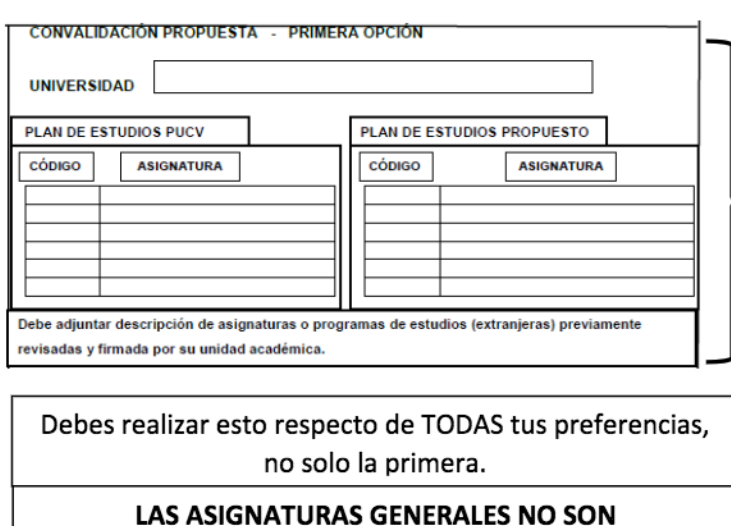

**CONVALIDABLES** 

Tienes que buscar en la página de las universidades de destino a las que quieres postular cuáles son las asignaturas que te gustaría tomar para poder convalidarlas. (Buscar asignaturas que corresponden además al semestre en que realizarás el intercambio en la universidad de destino). Debes consultar con tu Unidad Académica qué asignaturas te van a permitir convalidar en base a los programas de destino.

Es obligación de los estudiantes que postulan obtener toda esta información e ingresarla clara y legible en el formulario.

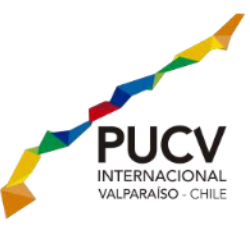

#### PASO 4: POSTULACIÓN A LA BECA DE APOYO DEL PME

Nota relevante: Es responsabilidad del alumno que postula revisar y evaluar cuál es el costo de vida en la ciudad de destino, conocer el valor de trámites de visa, pasajes aéreos, transporte público, alojamiento, comida, etc. Se recomienda solicitar Informes de Regreso e información de contacto de estudiantes que completaron un intercambio previamente.

Es de suma importancia que en este punto el postulante realice una evaluación de cuánto va a ser el total que necesita para financiar todo su proceso de intercambio. Luego debe calcular cuánto es el máximo que podrá juntar entre la fecha de postulación y la fecha de intercambio (puede ser con trabajo, apoyo de parientes o amigos o cualquier otra forma de financiamiento), siendo lo más sincero posible en cuánto necesita pedir a la Universidad como apoyo.

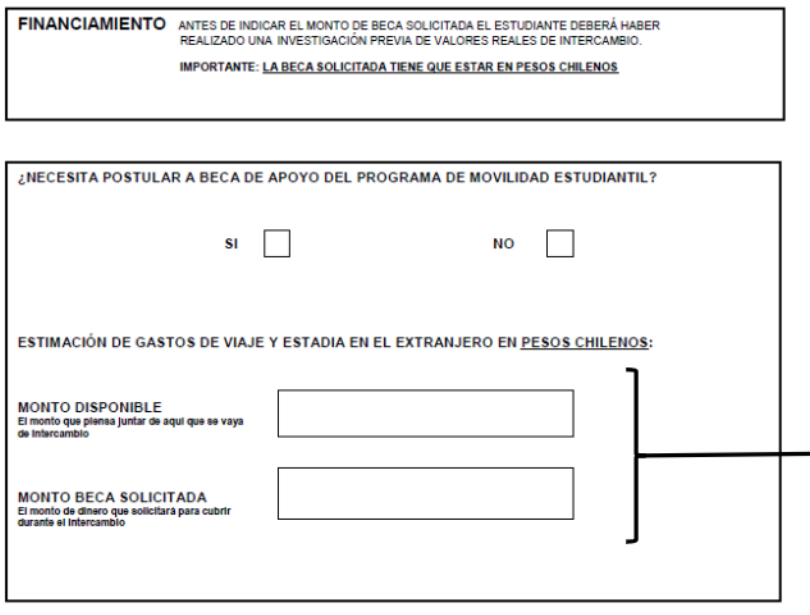

El costo total de tu intercambio debe ser la suma entre monto disponible y monto de beca solicitada.

Esta ficha en específico será utilizada para evaluar tu postulación en la unidad Social de la Dirección de Asuntos Estudiantiles.

Esta es la única ocasión que tendrás para pedir beca. NO se puede postular posteriormente bajo ninguna circunstancia.

Este formulario, una vez rellenado y firmado por ti, pasa

a tu Unidad Académica para que ellos evalúen tu postulación. Si tu Unidad Académica decide respaldarte, tus antecedentes pasarán a nuestras oficinas en el Programa de Movilidad Estudiantil.

## Recibirás un correo electrónico con la preselección del PME y te informaremos oportunamente de los pasos a seguir a través del correo electrónico.

No olvides que si tienes dudas puedes contactarte con nuestros Monitores del Programa de Movilidad, quienes atienden digital y presencialmente de lunes a jueves, de 15.00 a 18.00 hrs: Catalina Pereira catalina.pereira.m@mail.pucy.cl y Matías Benfeld matias.benfeld.g@mail.pucv.cl.